## **Tutorial 4/5: Render settings**

[Go Back](http://wiki.pangolin.com/doku.php?id=tools:lcmax:start)

From: <http://wiki.pangolin.com/> - **Complete Help Docs**

Permanent link: **[http://wiki.pangolin.com/doku.php?id=tools:lcmax:tutorial\\_4](http://wiki.pangolin.com/doku.php?id=tools:lcmax:tutorial_4)**

Last update: **2021/05/03 12:32**

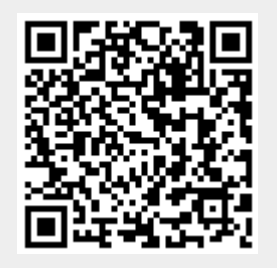